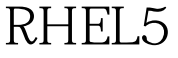

## VNC PDF

https://www.100test.com/kao\_ti2020/273/2021\_2022\_\_E5\_9C\_A8R HEL5\_E6\_9C\_c103\_273349.htm VNC(Virtual Network Computing)

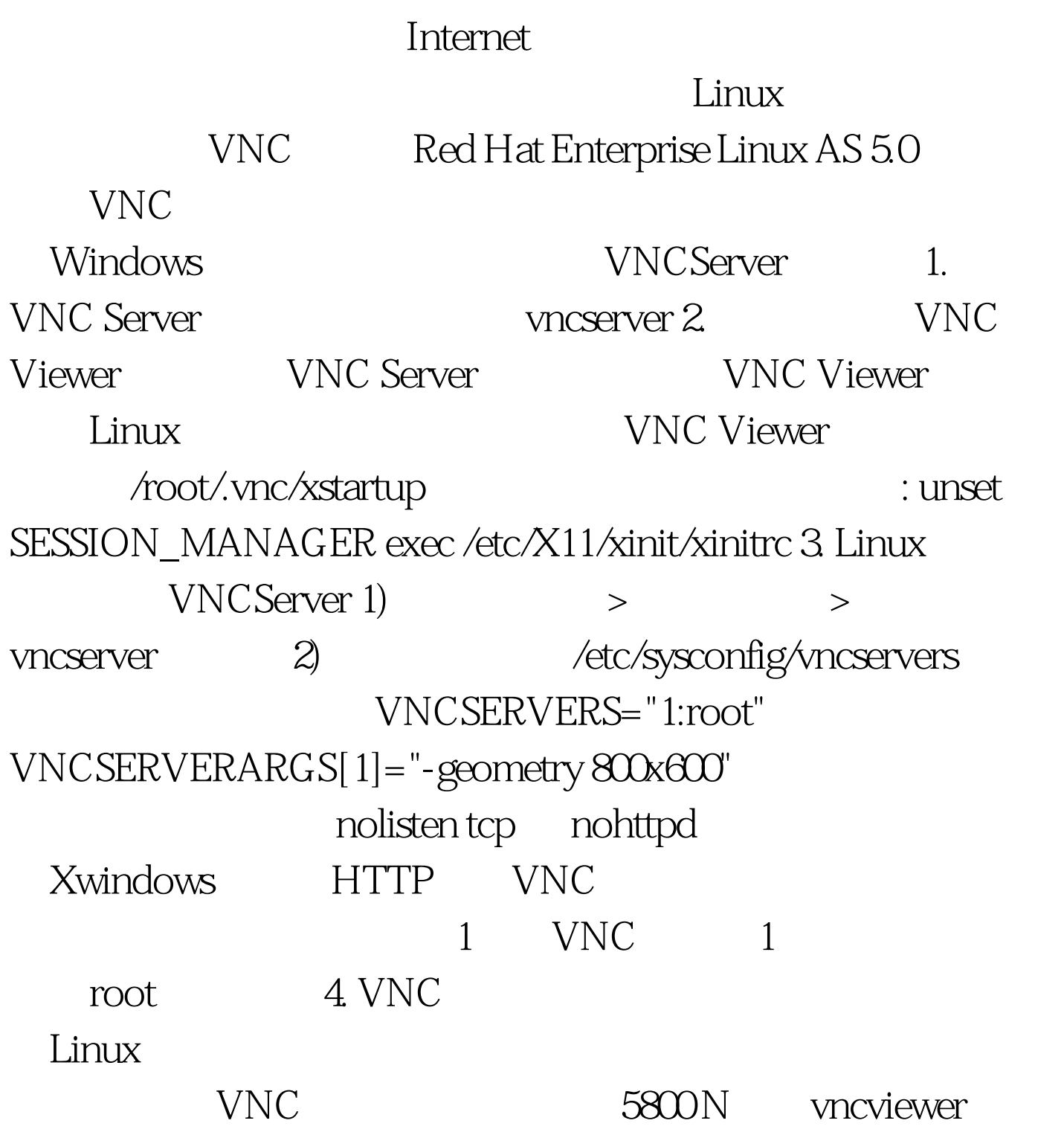

5900 N display Windows VNC Viewer 1. http://www.realvnc.com/download.html VNC Free Edition for Windows Version 4.1.22. VNCViewer : VNCServer IP:  $(1, 2, \ldots, 3)$ VNCViewer F8 100Test www.100test.com